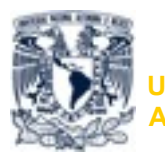

**Universidad Nacional Autónoma de México**

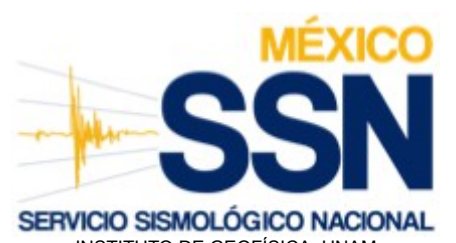

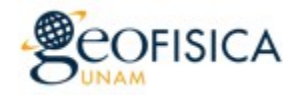

INSTITUTO DE GEOFÍSICA, UNAM

CIRCUITO DE LA INVESTIGACIÓN CIENTÍFICA S/N, DELEGACIÓN COYOACÁN, C.P. 04510, MÉXICO D.F.

TEL.: 5622 2222 Ext. 38700 www.ssn.unam.mx contacto@sismologico.unam.mx

## **SSN DATA USAGE POLICY AND DISTRIBUTION**

Current policy only applies to velocity data from the broadband seismic network (Red de Banda Ancha); i.e., all those stations which code ends with "IG".

- 1. There is no need of authorization of data usage. However, we ask users to fill up a format for statistical purposes.
- 2. Data are accessible through a client called SSNstp. This will be provided upon request for now. Eventually it will be available online. Please send an e-mail to [SSNdata@sismologico.unam.mx,](mailto:SSNdata@sismologico.unam.mx) along with the format mentioned above. Use as subject of the email "SSN data usage".
- 3. If you use data from SSN in a publication, please make the following acknowledgement:

"SSN data was obtained by the Servicio Sismológico Nacional (México), station maintenance, data acquisition and distribution is thanks to its personnel."

Please send your published work with SSN data by email to [SSNdata@sismologico.unam.mx](mailto:SSNdata@sismologico.unam.mx) with the subject "SSN data publication"

The SSN data resides on a server and can be obtained by first downloading a client which is available for Linux and MACs. The client is an executable program that will connect to the server. Its input is a simple syntax that is nearly identical to the stp client that is used by the Southern California Earthquake Data Center (SCEDC). It is similar to, but a little different than the IRIS NetDC or Breakfast tools. One difference is the waveforms are delivered directly on the computer that you execute the client from in SAC format.

## **Here is an example**

SSNstp <- start the client (some server words)

- STP> help <- get a simple list of the commands
- STP> help win <- get the specifics of the 'win' command
- STP> verbose <- turn on verbose

STP> input input file <- execute commands from the file=input file

STP> win IG % HH 2006/11/02,00:00:00 +3600s <- get all HH channels for all SSN stations for specified time period <- note % is wild-phrase \_ is wild character

< +3600s means 3600 seconds of data

STP> quit

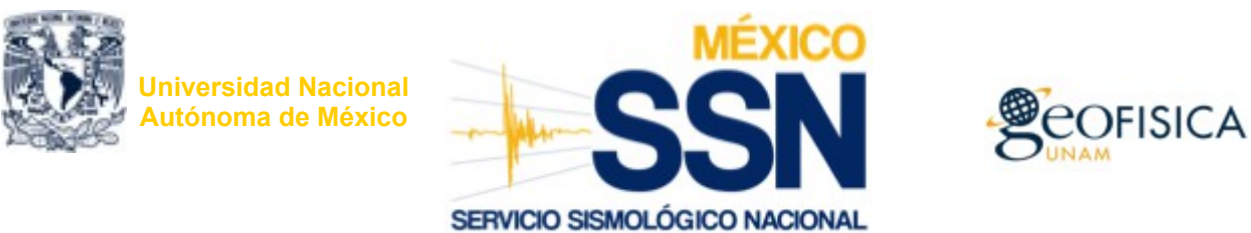

INSTITUTO DE GEOFÍSICA, UNAM

CIRCUITO DE LA INVESTIGACIÓN CIENTÍFICA S/N, DELEGACIÓN COYOACÁN, C.P. 04510, MÉXICO D.F. TEL.: 5622 2222 www.ssn.unam.mx contacto@sismologico.unam.mx

## **SSN DATA USAGE FORMAT**

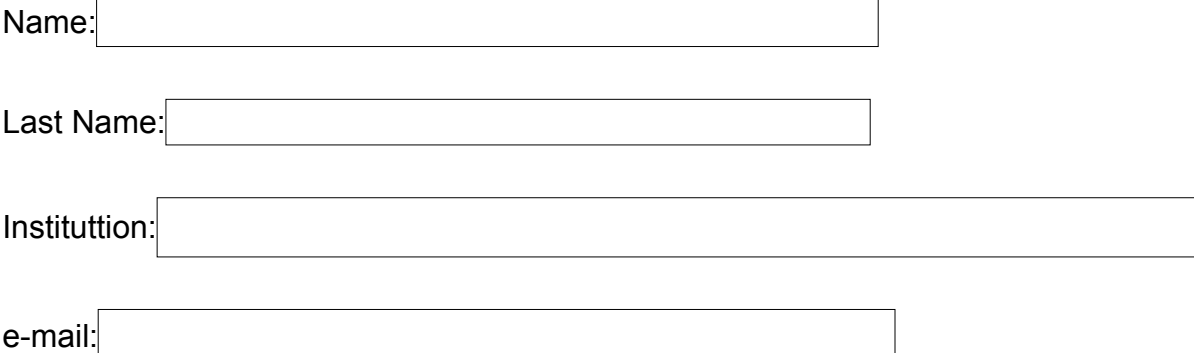

Intented use of the data: